## 國立陽明交通大學 大禮堂燈光系統開啟及操作說明

1. 先開啟燈光控制電源(在控製桌的地上)

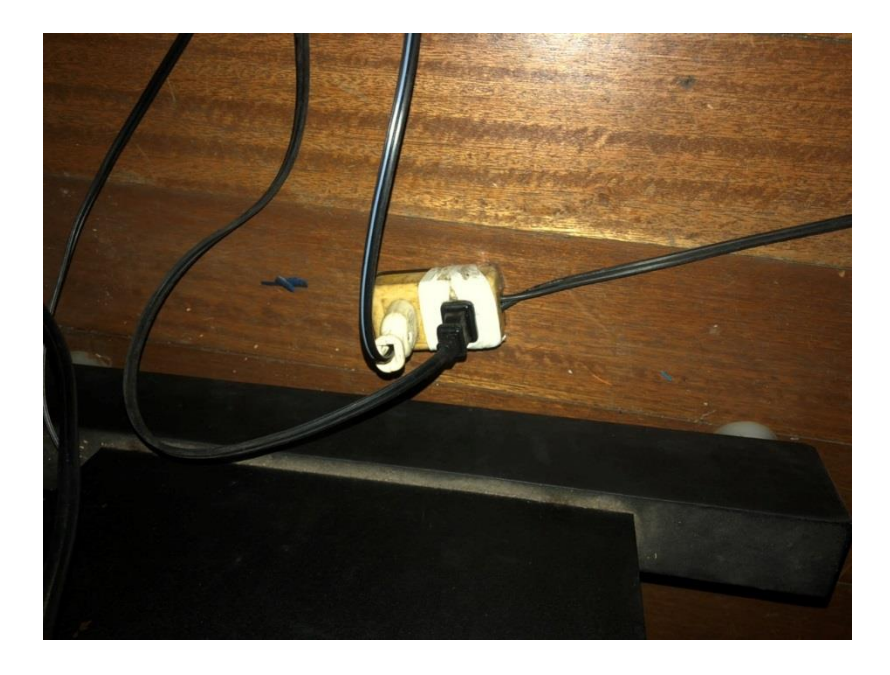

2. 先將燈光控制盤推桿收到底

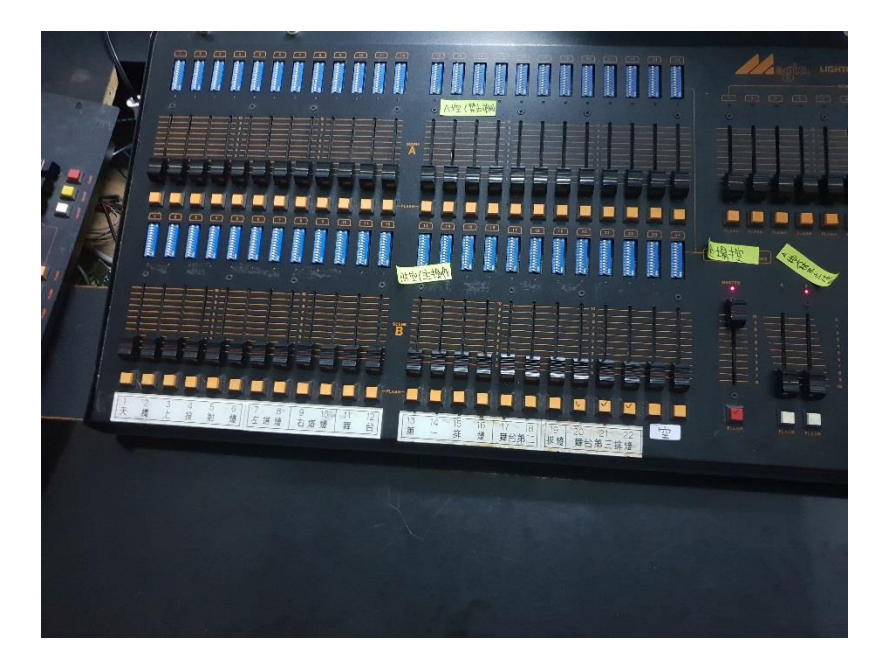

3. 開啟第 1 組調光櫃電源(畫紅線處)將開關推到 ON 的位置

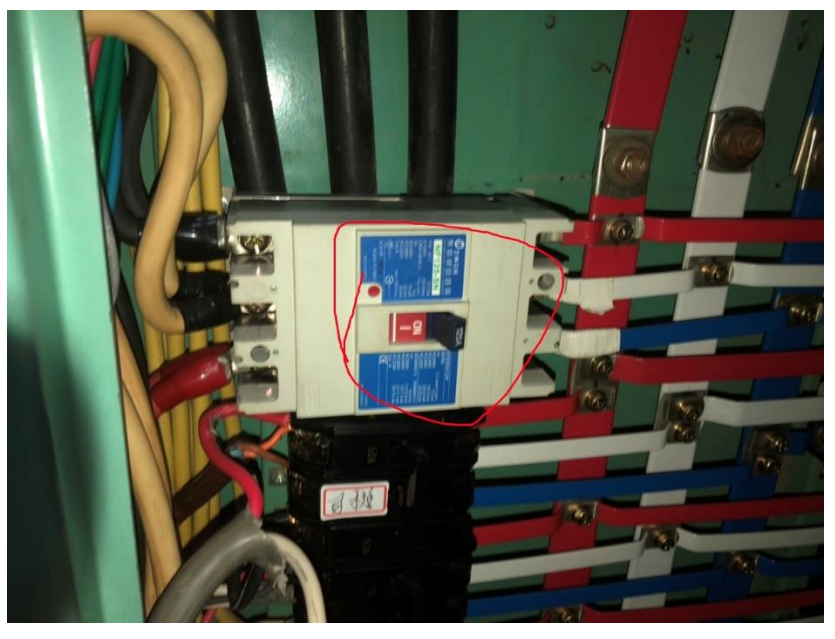

4. 開啟第 2 組調光櫃電源(畫紅線處)將開關推到 ON 的位置(上方有貼綠色膠帶處)

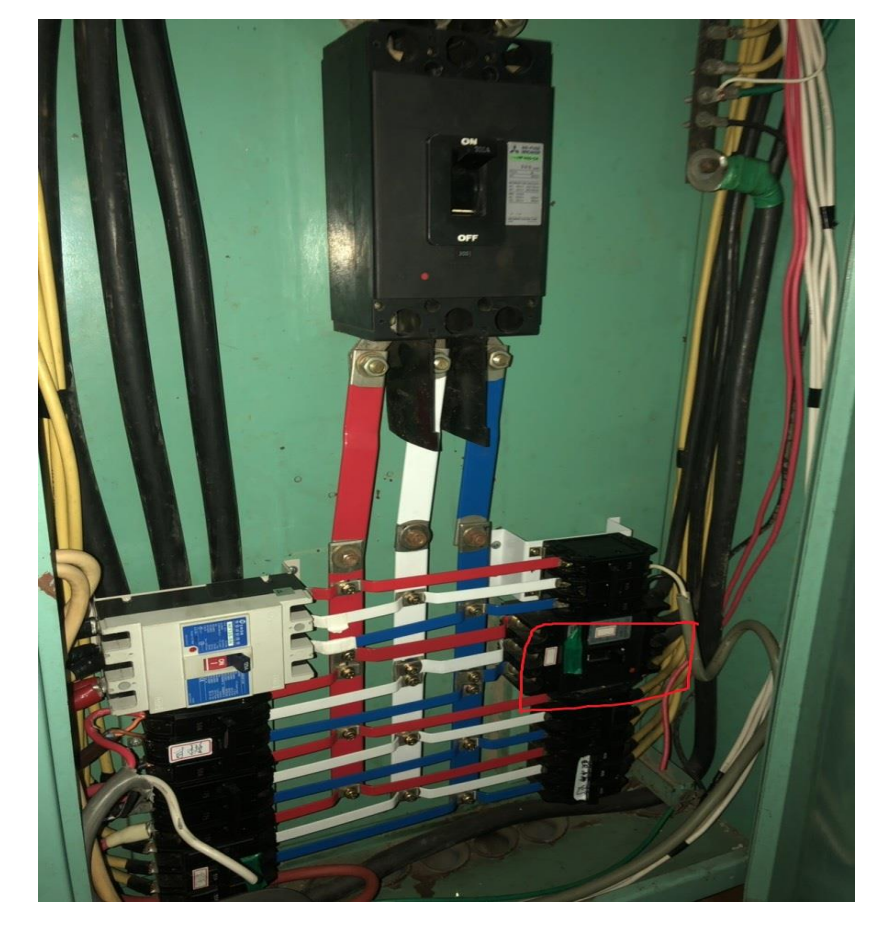

5. 將主輸出推桿推到頂(圖面畫紅圈處)

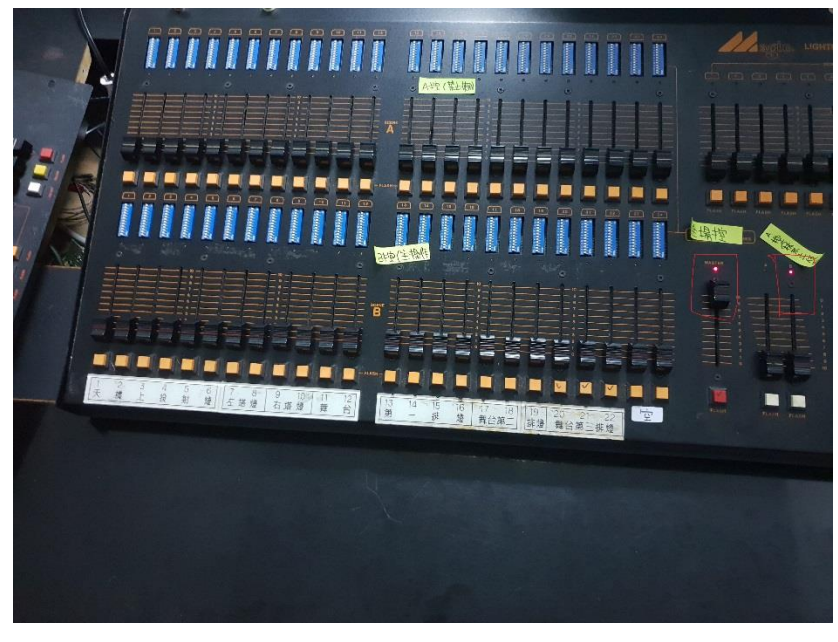

6. 燈光控制盤下方有標示所燈具投射位置

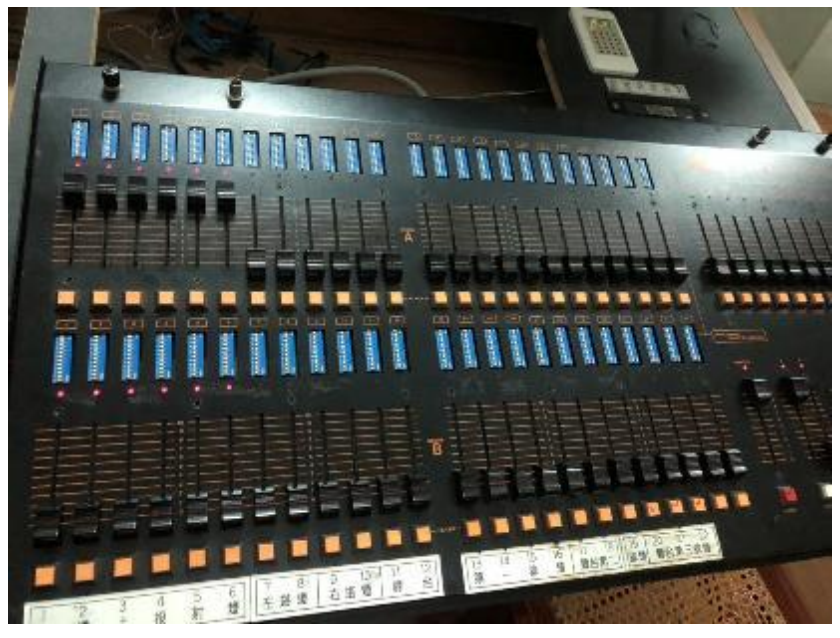

7.關閉燈光系統時請將推桿收到底後再關閉總電源